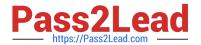

# 3108<sup>Q&As</sup>

Avaya Scopia® Solution Implementation and Maintenance Exam

### Pass Avaya 3108 Exam with 100% Guarantee

Free Download Real Questions & Answers PDF and VCE file from:

https://www.pass2lead.com/3108.html

100% Passing Guarantee 100% Money Back Assurance

Following Questions and Answers are all new published by Avaya
Official Exam Center

- Instant Download After Purchase
- 100% Money Back Guarantee
- 365 Days Free Update
- 800,000+ Satisfied Customers

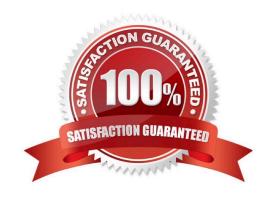

#### 2023 Latest pass2lead 3108 PDF and VCE dumps Download

#### **QUESTION 1**

In which two ways can you create a new conference on a MCU without a gatekeeper or SIP Proxy? (Choose two.)

- A. By calling the IP of the Elite MCU
- B. By clicking on the Configuration tab in the Elite MCU Administration Page
- C. By clicking on the Manage Conferences button in the Elite MCU Administration Page
- D. By calling the E.164 number of the Auto attendant

Correct Answer: BC

#### **QUESTION 2**

What is the purpose of creating a new service?

- A. To allow different attributes to be applied to the new service
- B. To change the Maximum Call Rate of all the conferences
- C. To create an audio only conference type
- D. To allow multiple conferences to be created at one time

Correct Answer: B

#### **QUESTION 3**

When adding a new user to Scopia Management, which fields must be entered?

- A. username, last name, and password
- B. username, last name, and email
- C. username, first name, and last name
- D. username, first name, last name, and password

Correct Answer: C

#### **QUESTION 4**

A technician would like to review the pathfinder logs. After dumping the files, what is the next step to retrieve the pathfinder logs?

A. telnet into the pathfinder server

## Pass2Lead

#### https://www.pass2lead.com/3108.html

2023 Latest pass2lead 3108 PDF and VCE dumps Download

- B. use WinSCP to download the files
- C. change the administrator password
- D. enter the pathfinder GUI and go to the event logs tab

Correct Answer: C

#### **QUESTION 5**

A technician would like to upgrade an elite MCU.

Where must the upgrade software be located to proceed with the update?

- A. on a TFTP server
- B. on a PC that is attached to the MCU with a serial cable
- C. on a PC that is used to access the MCU web interface
- D. on a PC with Putty emulator software attached to the MCU with a serial cable

Correct Answer: B

#### **QUESTION 6**

Reports can be generated based on different devices in the Scopia Management System. For which two devices can reports be generated? (Choose two.)

- A. Audio only calls
- B. Endpoints
- C. MCUs
- D. Meetings

Correct Answer: AC

#### **QUESTION 7**

The integration of Scopia with IBM Sametime is achieved by which method?

- A. A set of the IBM proprietary APIs
- B. SIP signaling
- C. Sametime connectors
- D. Scopia Call Control

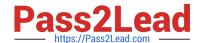

2023 Latest pass2lead 3108 PDF and VCE dumps Download

#### **QUESTION 8**

A user would like to perform only scheduling and management of conferences in a default installation of Scopia Management.

To where would they point their browser?

- A. http://
- B. http://:80
- C. http://:8080/iview
- D. http://:8080

Correct Answer: D

#### **QUESTION 9**

An administrator would like to enable auto-attendant in Scopia Management. What must the administrator do to ensure that auto-attendant works properly?

- A. Restart the Elite MCU
- B. Disable auto-attendant on the Elite MCU
- C. Enable auto-attendant on the Elite MCU
- D. Route auto-attendant to the Elite MCU

Correct Answer: D

#### **QUESTION 10**

What are two of the main functions of the Scopia Video Gateway for Lync? (Choose two.)

- A. SIP Presence to Lync client
- B. H.323 Presence to Lync client
- C. Point-to-point and Multipoint calls between Lync clients and H.323 devices
- D. One Click to voicemail

Correct Answer: AB

**QUESTION 11** 

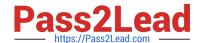

2023 Latest pass2lead 3108 PDF and VCE dumps Download

After using the system for more than a year a company decides to add support for scheduling. Which Scopia® solution component needs to be added?

- A. Another Scopia® Elite MCU
- B. Scopia® Management Suite
- C. PathFinder
- D. Standalone ECS

Correct Answer: C

#### **QUESTION 12**

When upgrading the PathFinder, which two considerations must be taken into account? (Choose two.)

- A. The Pathfinder will restart.
- B. A backup of the Pathfinder will be created.
- C. All Active clients will be disconnected.
- D. The IP address of the MCU may change.

Correct Answer: AB

#### **QUESTION 13**

When performing the initial configuration of the MCU, what terminal emulation is required?

- A. 4800 baud rate, 8 Data bits, no parity, 1 stop bit, and flow control none
- B. 9600 baud rate, 1 Data bits, 1 parity bit, 1 stop bit, and flow control none
- C. 9600 baud rate, 8 Data bits, no parity, 1 stop bit, and flow control none
- D. Default Putty emulation

Correct Answer: C

#### **QUESTION 14**

When using Scopia Control, which three products do you need in your deployment in order to use the calendar integration, corporate directory access, data collaboration and meeting moderation? (Choose three.)

- A. Scopia Elite MCU
- B. Scopia Gateway
- C. Scopia Management

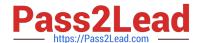

2023 Latest pass2lead 3108 PDF and VCE dumps Download

D. Scopia Desktop Server

Correct Answer: BCD

#### **QUESTION 15**

In which slot can you insert the Master Blade in the Scopia® Elite 5000 series 3U chassis?

A. the bottom slot

B. any slot except the top slot

C. any slot

D. only the top slot

Correct Answer: D

3108 VCE Dumps

3108 Study Guide

3108 Braindumps